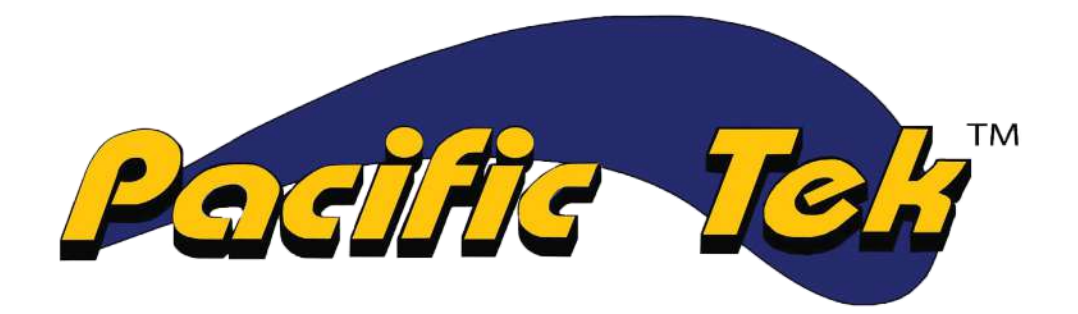

# **Underground Infrastructure Maintenance Solutions**

## **Valve Exercising Equipment**

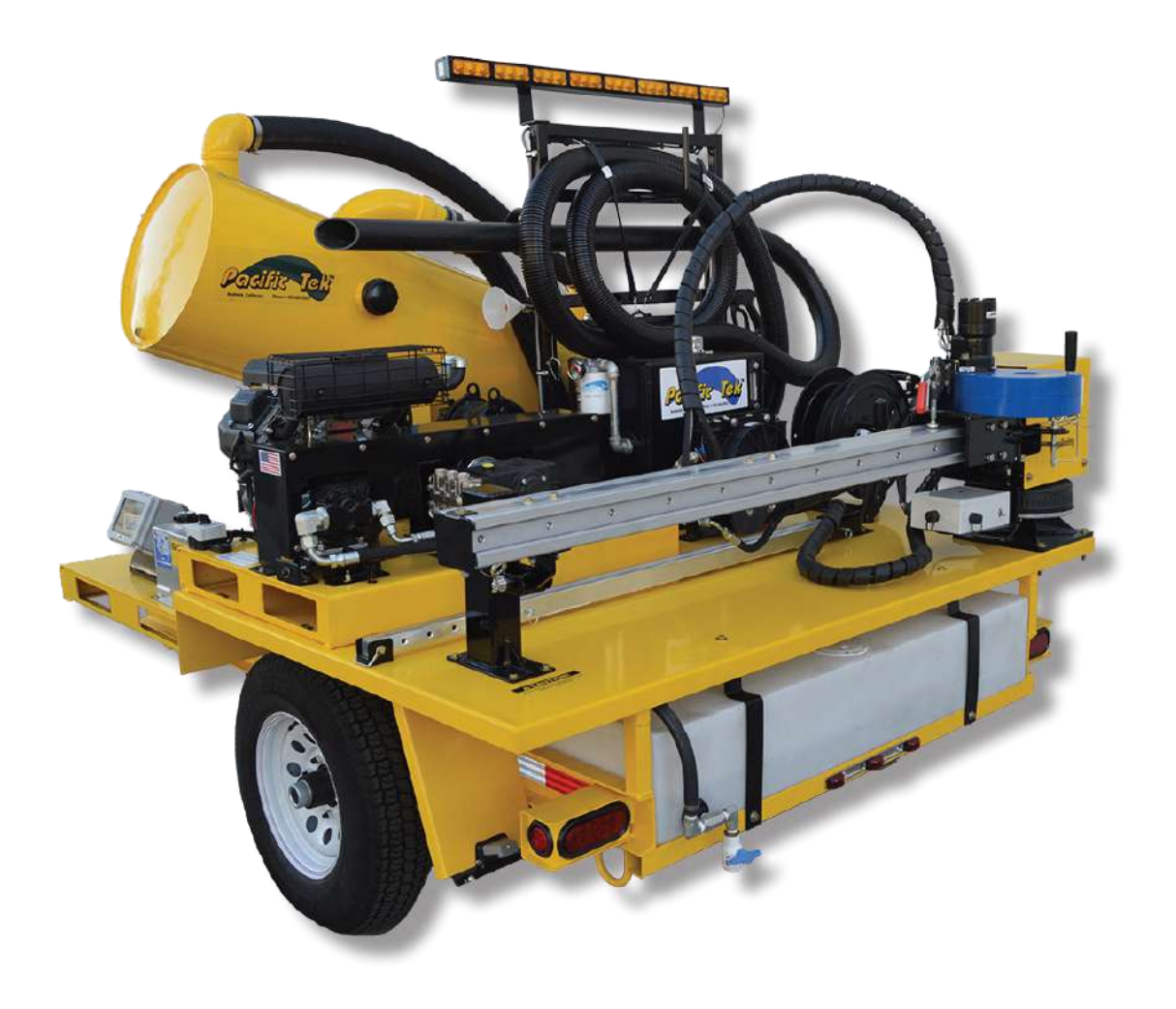

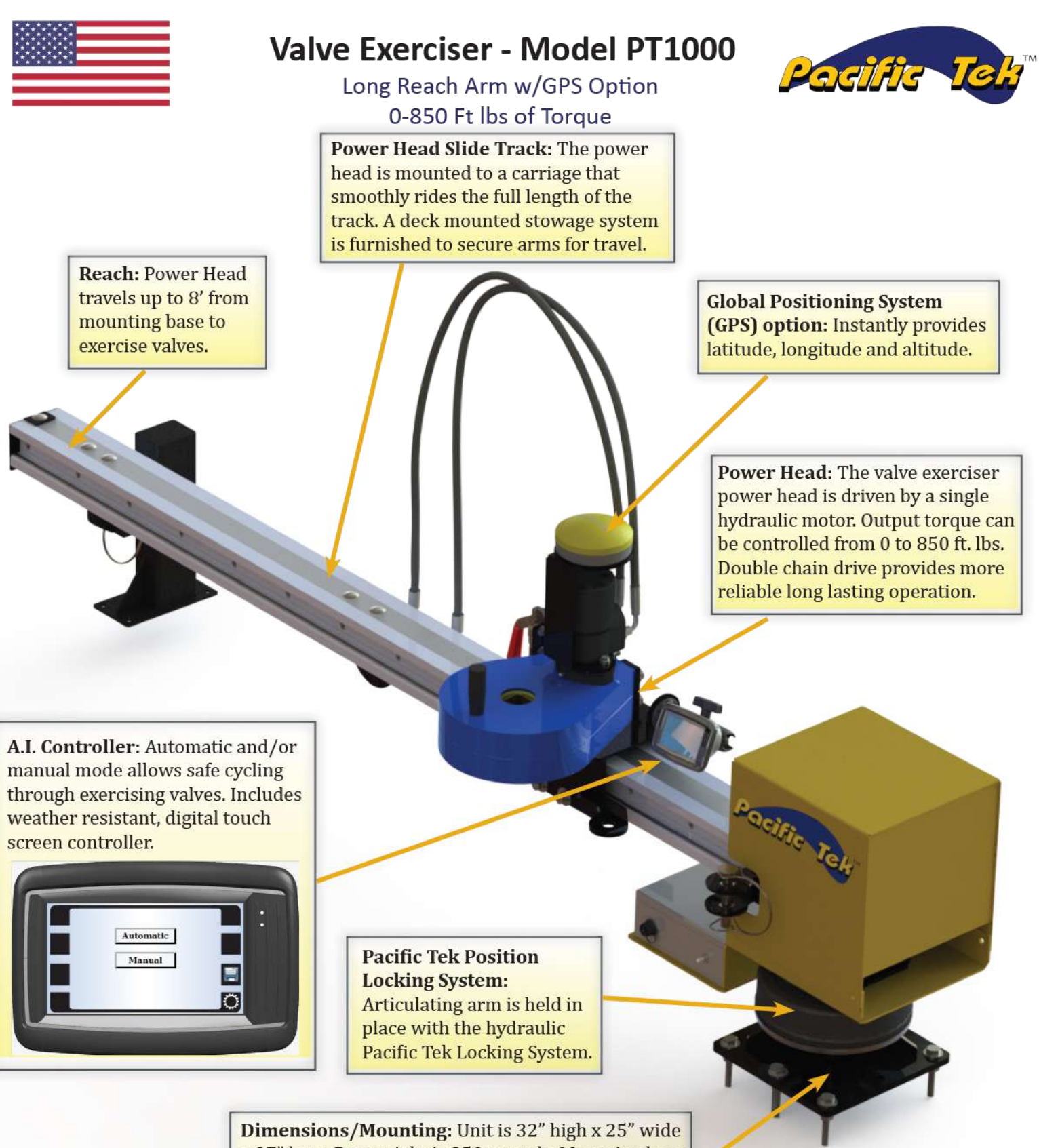

x 97" long. Dry weight is 250 pounds. Mounting base is  $\frac{1}{2}$ " thick square plate with a 1 $\frac{1}{2}$ " pivot post for a swinger arm. Can be skid, truck or trailer mounted.

### **Patent Pending**

## PV100-PT26 Truck Mounted Vac & Valve w/Swinger Kit

Track and wheels allow the unit to swivel 180 degrees making it easier to position the Valve Exerciser over the valve or valve cluster

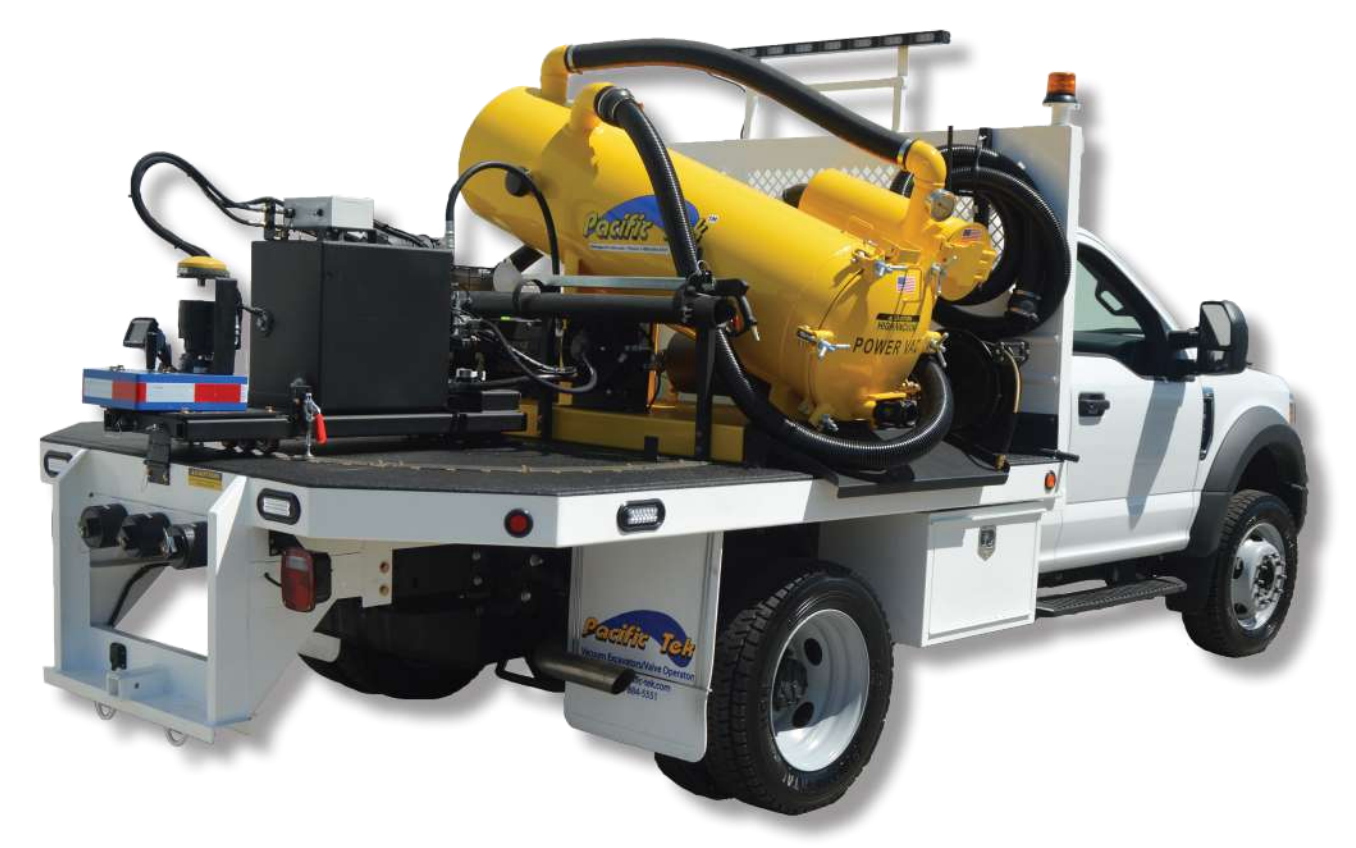

PT26 Swinger Kit is available truck or trailer mounted

## PV250-PT1000 Trailer Mounted Vac & Valve

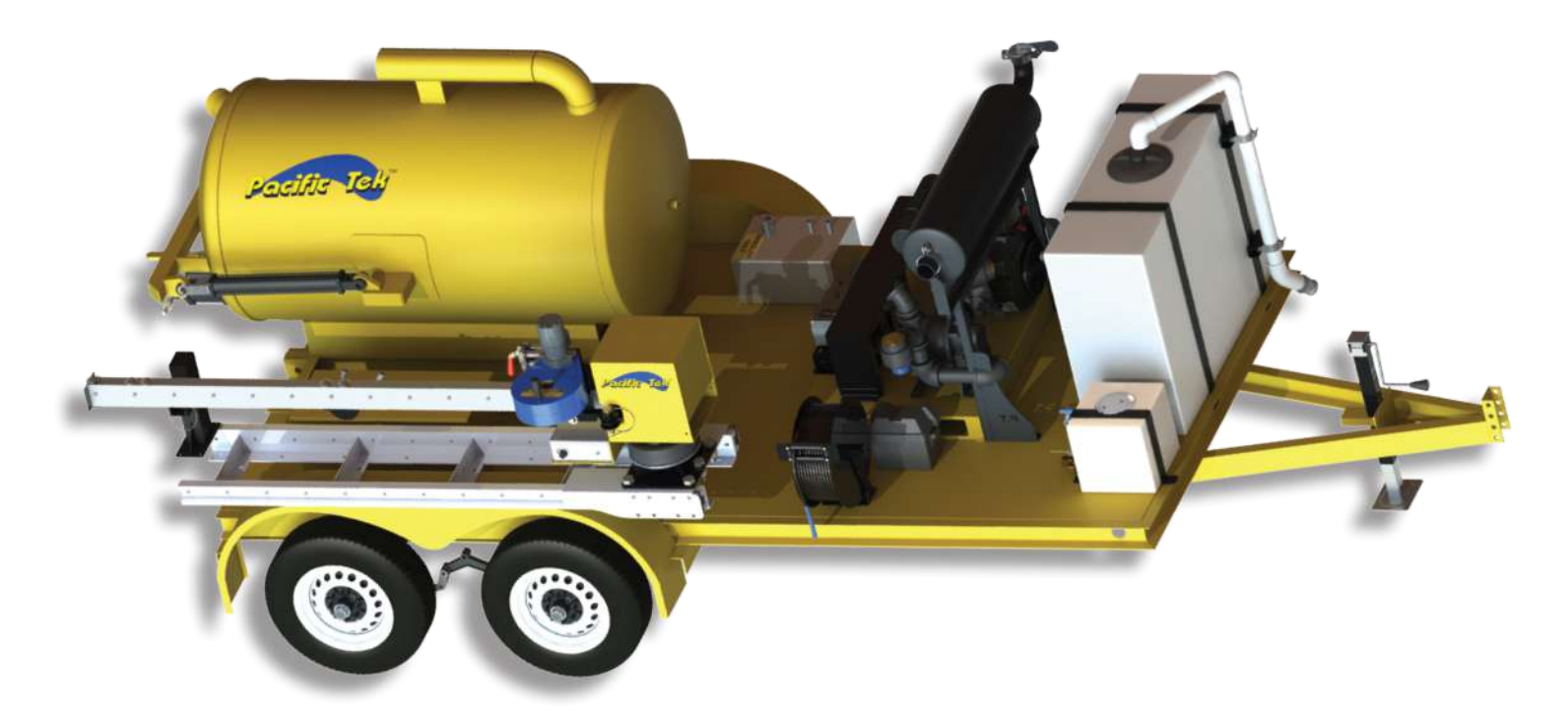

www.pacific-tek.com

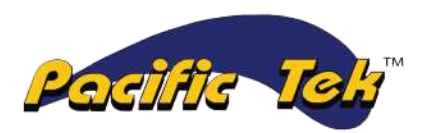

### **Valve Exerciser - Model PT26**

High Torque Exerciser w/GPS Option 0-1800 Ft lbs of Torque

**Global Positioning System** 

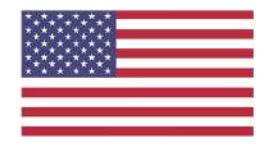

A.I. Controller: Automatic and/or manual mode allows safe cycling through exercising valves. Includes weather resistant, digital touch screen controller.

# Automatic 1 Manual I 鳳 O

(GPS) option: Instantly provides latitude, longitude and altitude. Dimensions: 26" high x 22" wide x 51" long. Dry weight is 285 pounds. **Pacific Tek** 

Power Head: The valve exerciser power head is driven by a single hydraulic motor. Output torque can be controlled from 0 to 1800 ft. lbs. The power head is capable to work with up to 15 degrees of valve stem misalignment. The hydraulic power supply required is a Class II circuit, 8 GPM @ 2,000 PSI.

Sliding Rails: Square rails that roll on bearings inside of the mounting frame rail tubes allow the PT26 to extend the power head up to 30" for operation.

**Power Coated: The frame** assembly is powder coat painted for corrosion resistance.

## **Patent Pending**

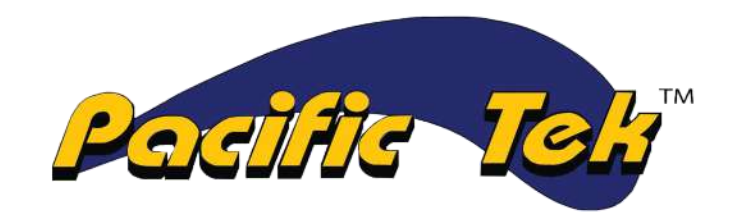

Valve Exercising - Data Collection

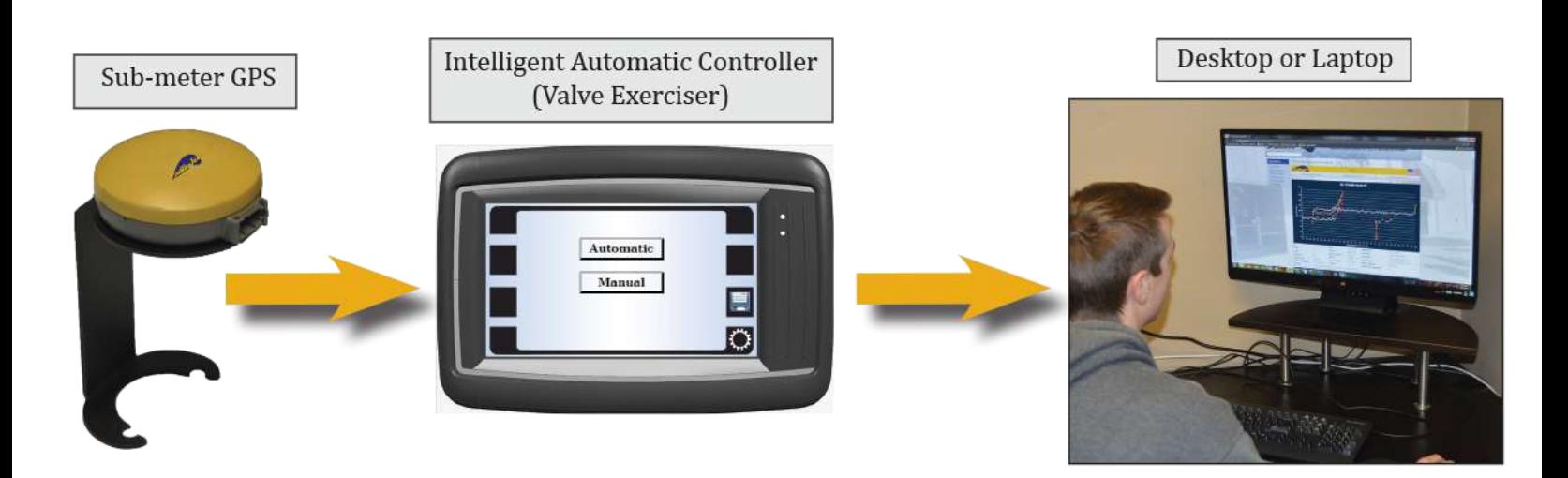

Our equipment is compatible with most major GIS software programs and our A.I. data program is available on our company website

## Pacific Tek - A.I. Data System

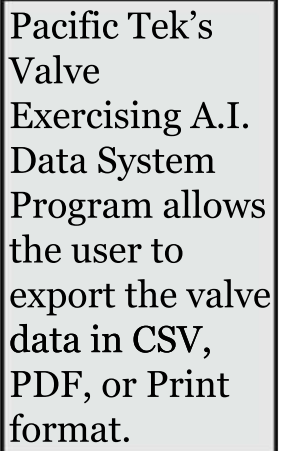

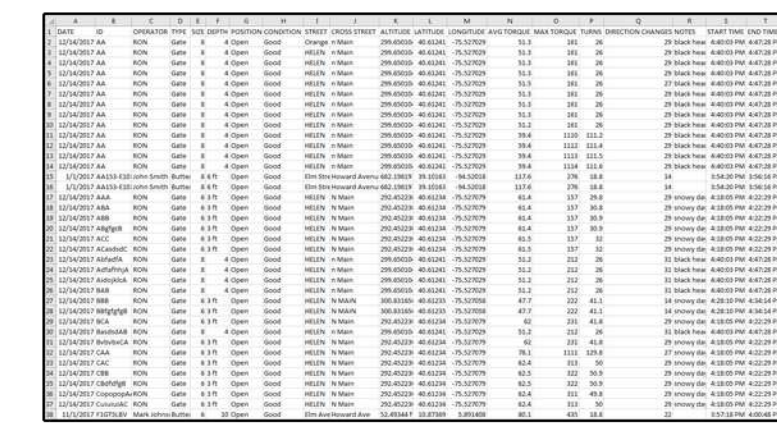

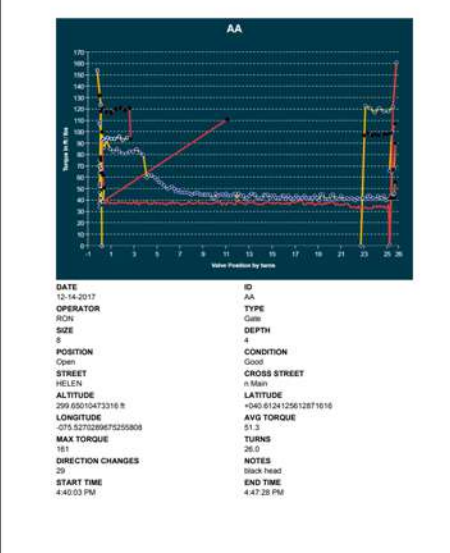

Example CSV output opened in Excel

Example Print and PDF output

www.pacific-tek.com

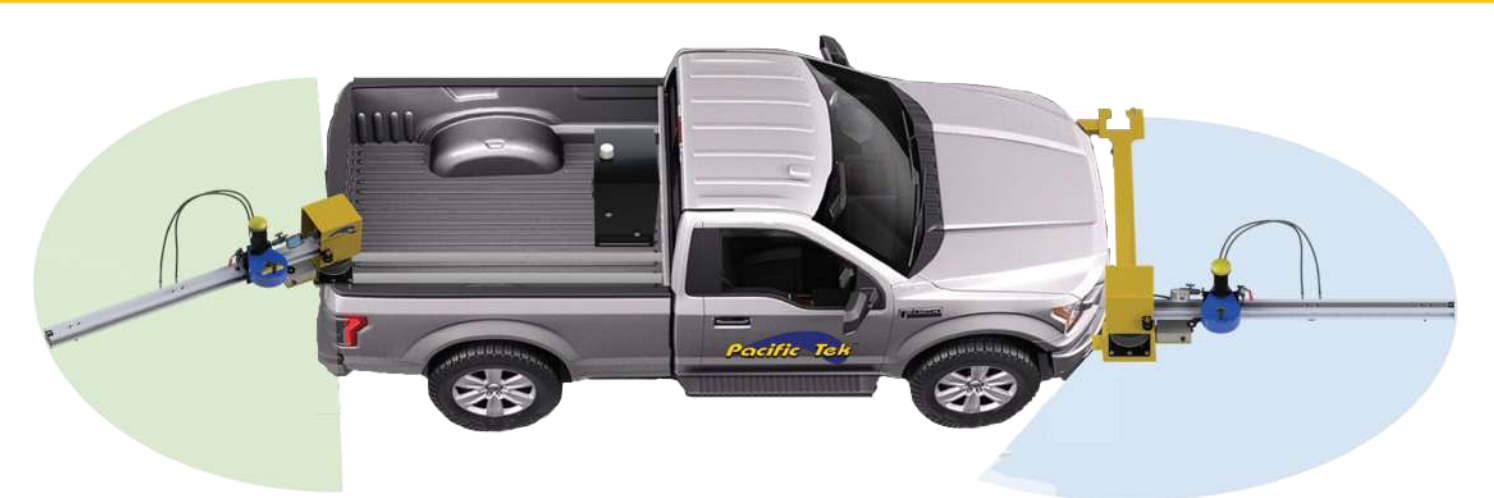

PT1000 front bumper mount and rear mounted rail system

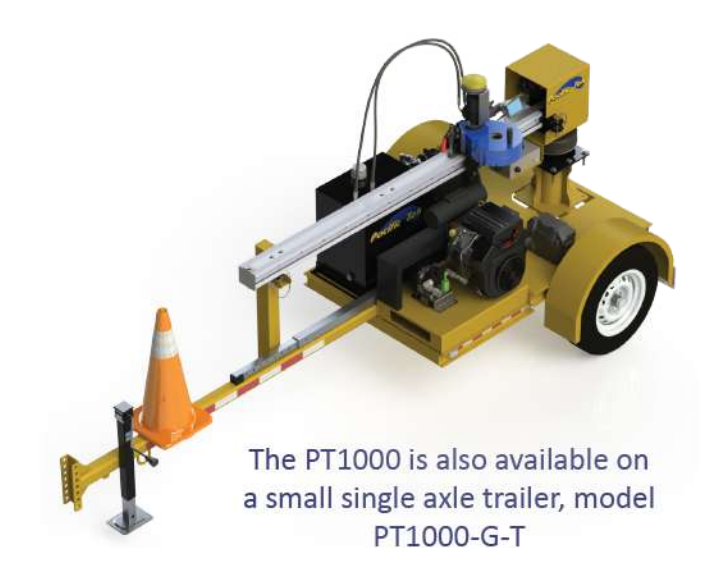

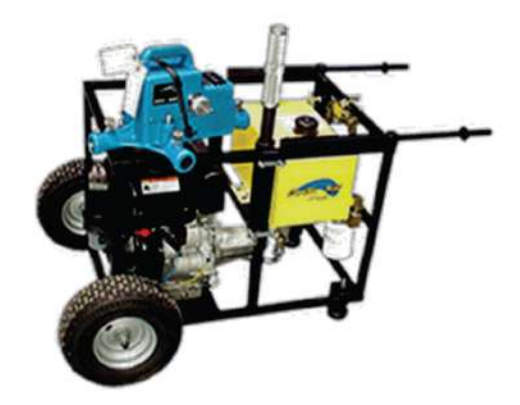

Model PT8 Portable Hydraulic Valve Operator with PUG-06 Portable Cart

#### All Models Overview:

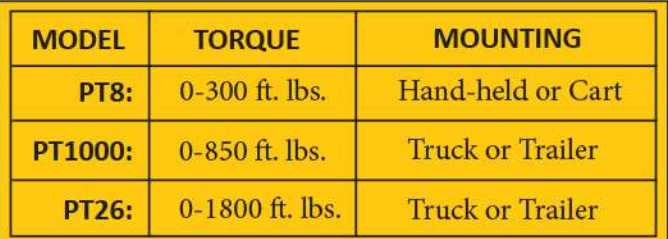

Data collection is available for PT26 and PT1000

#### For more information contact:

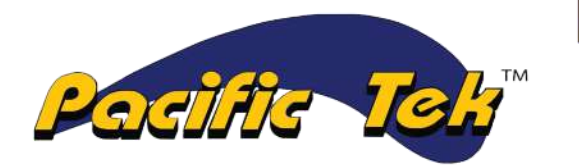

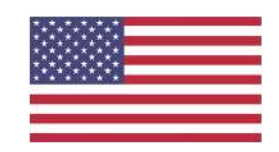

Proudly Made in the USA Since 1993

1298 N. Blue Gum St., Anaheim CA 92806 (800) 884-5551 | (714) 835-3088 | Fax (714) 835-3091

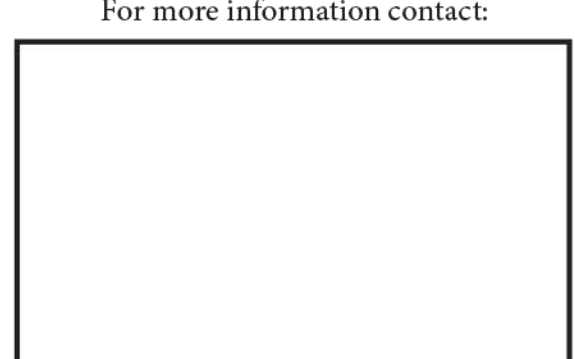

### 1705-Pac.TekValveEx.Bro